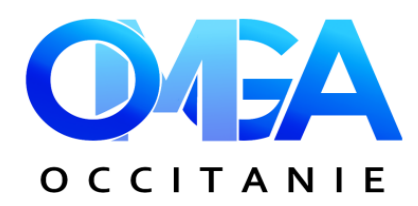

# **FORMATION**

# **EXCEL PERFECTIONNEMENT**

Lundi 22 avril 2024 - de 9h à 17h

# **Programme**

#### **Les graphiques personnalisés**

#### **Les fonctions intégrées** :

- Mathématiques (nombre, arrondi, somme, si…)
- De date et d'heure, de texte
- Logiciels (SI ET, OU)
- Statistiques, de recherche
- **Utilisation de zones nommées**

#### - **Formats conditionnels**

#### - **Protection de document :**

 Verrouillage des cellules, protection de feuille, protection du classeur

#### - **Création et gestion d'une base de données (ou liste)**

- **Grille de saisie :** présentation de la grille, ajout, suppression & enregistrement, recherche d'enregistrement, contrôle de la saisie des données, Affichage des données non valides, tri, les filtres automatiques et élaborés, sous totaux.

#### **Les tableaux croisés dynamiques** :

Créer, modifier

 $\frac{9}{6}$ 

- Regrouper les lignes et colonnes
- Rapport du graphique croisé dynamique

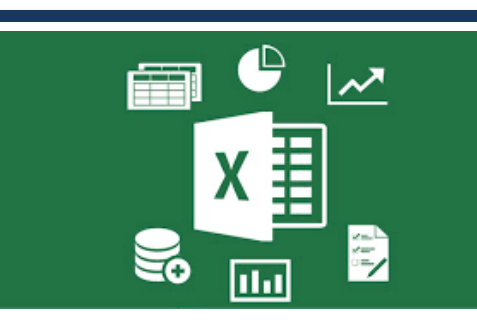

Lundi 22 avril 2024 de 9h à 17h CCI Formation – 10 Rue Diderot à Auch

#### **Intervenant**

Christèle GUILLOUET - Formatrice informatique

#### **Objectif**

**Développer des tableaux en utilisant des fonctions avancées d'Excel. Gérer et exploiter des listes de données. Réaliser des synthèses entre différents tableaux.** 

#### **PREREQUIS**

**Il est nécessaire de maîtriser la mise en forme (bordure, couleur…) et maîtriser les calculs.** 

## **BULLETIN D'INSCRIPTION**

## **EXCEL PERFECTIONNEMENT**

Lundi 22 avril 2024 - de 9h à 17h

à compléter et à retourner à **OMGA D'OCCITANIE- 17 Rue du Général Schlesser – BP 70046 32001 AUCH CEDEX** ou par mail : omgaoccitanie@omgaoccitanie.org avant le **15 avril 2024** 

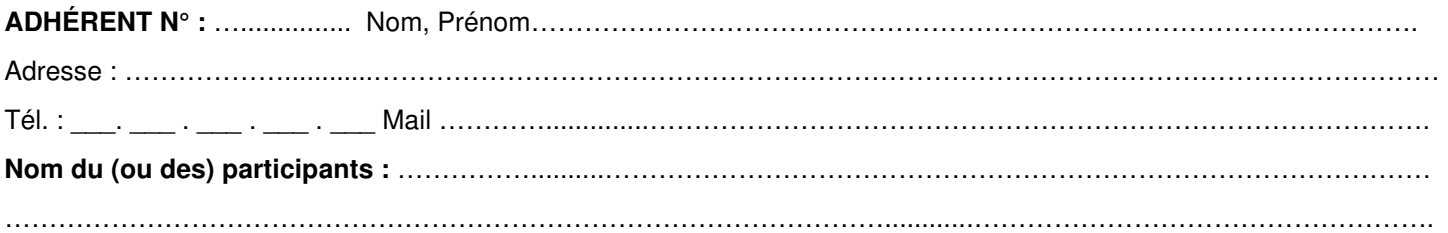